https://www.100test.com/kao\_ti2020/137/2021\_2022\_\_E6\_8F\_90\_E 9\_86\_92\_E4\_BA\_8C\_E7\_c97\_137989.htm 1

 $\nabla$ 

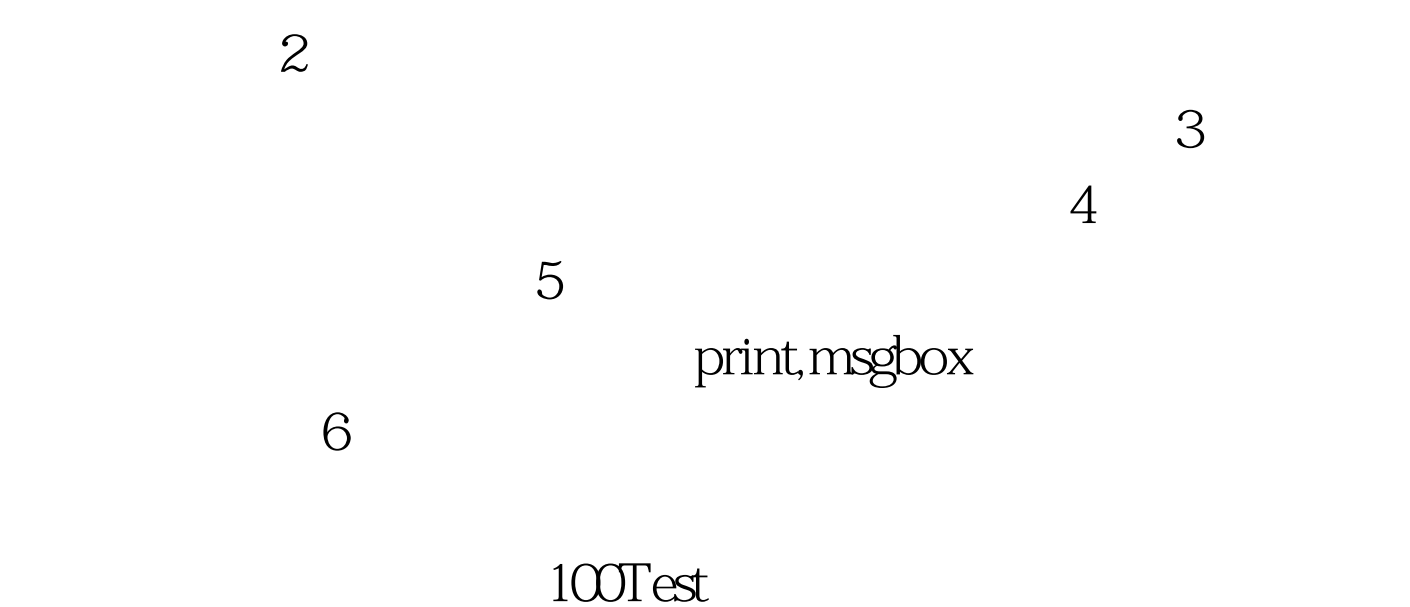

www.100test.com